## **Auslandsaufenthalte**

Im Laufe eines Studiums können Studierende die Möglichkeit wahrnehmen, einen Teil der Leistungen im Ausland zu erbringen. Für die Studierendenstatistik müssen solche Auslandsaufenthalte erfasst werden und mit den entsprechenden Leistungen bzw. Anerkennungen verknüpft werden.

Es gibt verschiedene Möglichkeiten, wie die Auslandsaufenthalte ins System kommen. Sofern die Aufenthalte in einem Fremdsystem erfasst werden, müssen sie ggf. über eine Schnittstelle ins FlexNow-System importiert werden. Sie können aber auch direkt in FlexNow eingegeben werden. Dies ist momentan nur im PA-Modul möglich. Eine entsprechende Erweiterung der Studierendenschnittstelle ist bereits geplant.

## **Reiter Ausland der Studierendenakte**

Auf dem Reiter Ausland in der Studierendenakte finden Sie eine Übersicht aller Auslandsaufenthalte, die für eine n Studierende n bereits im System erfasst sind. Hier werden das jeweilige Land, das Beginn- und Endedatum des Aufenthalts, die Dauer in Monaten sowie der Typ des Aufenthalts und die Art des Mobilitätsprogramms dargestellt.

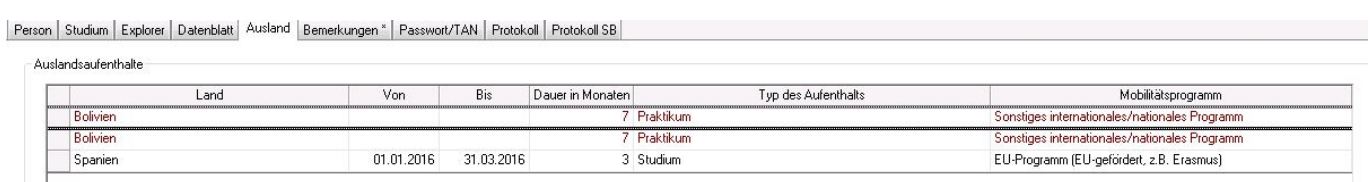

Die Felder Von und Bis können dabei auch frei bleiben. Alle übrigen Informationen sind Pflichtangaben.

Insbesondere bei der Erfassung durch die Studierenden (Selbstbedienungsfunktionen im Fremdsystem) kann es vorkommen, dass keine Von- und Bis-Daten eingegeben werden. Dies erschwert eine Plausibilitätsprüfung bzw. macht es teilweise unmöglich, mehrere gleichartige Auslandsaufenthalte voneinander zu unterscheiden.

Beispielsweise ist es im obigen Bild nicht ermittelbar, ob die Person sich zweimal für je sieben Monate in Bolivien aufgehalten hat, oder ob ein einzelner Aufenthalt fälschlicherweise doppelt erfasst wurde.

Solche Datensätze, die exakt gleiche Informationen aufweisen, werden durch rote Schrift gekennzeichnet. Hier kann nur in der Sachbearbeitung herausgefunden werden, ob es sich tatsächlich um Dubletten handelt.

From: <https://wiki.ihb-eg.de/>- **FlexWiki**

Permanent link: **<https://wiki.ihb-eg.de/doku.php/pa/ausland?rev=1478524670>**

Last update: **2017/04/13 10:48**

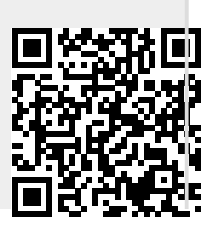